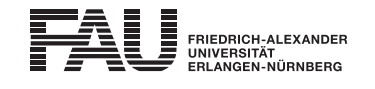

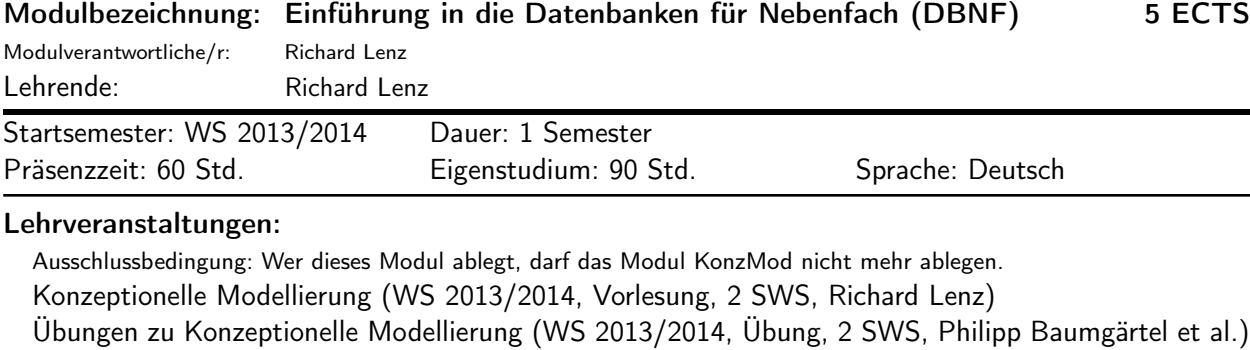

## Verwendbarkeit des Moduls / Einpassung in den Musterstudienplan:

Das Modul ist im Kontext der folgenden Studienfächer/Vertiefungsrichtungen verwendbar:

## [1] Informations- und Kommunikationstechnik (Master of Science)

(Po-Vers. 2010 | Schwerpunkt Kommunikationsnetze | Wahlpflichtmodule | Wahlpflichtmodul aus INF im Schwerpunkt Kommunikationsnetze)

## Studien-/Prüfungsleistungen:

Einführung in die Datenbanken für Nebenfach (Prüfungsnummer: 264882) Prüfungsleistung, Klausur, Dauer (in Minuten): 90 Anteil an der Berechnung der Modulnote: 100%

Erstablegung: WS 2013/2014, 1. Wdh.: SS 2014 1. Prüfer: Richard Lenz